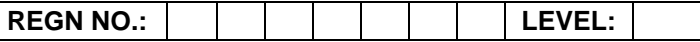

## **Time Allotted: 03 Hours Max. Marks: 100**

## **(80 Marks for Practical Exercise + 20 Marks for Viva-voce)**

- 1. Write your Registration Number and Level in the space provided on the top. 2. All the three questions are compulsory. In case of Question No. 3, the candidate must attempt the question based on the subject as opted by him/her in theory examination.
- 3. **The 'Question Paper-cum-Worksheet' can be used for writing algorithms/flowcharts and documentation of program and the output results with relevant headings etc.**
- 4. The maximum marks allotted for each question is given in the parentheses.
- 5. **Candidate must return the 'Question Paper-cum-Worksheet' to the examiner before leaving the exam hall.**
- 6. All the questions should be solved on the desktop PC and demonstrated to the Examiner and Observer.
- 7. Wherever values/data have not been given in the Questions, the candidate can assume the data.

# **O LEVEL (O-PR) – BATCH: S1**

- **1.** Create a document in MS-Word in following format:
	- a) Heading: 20 Pt, Font: Arial Bold, Left Aligned numbered.
	- b) Paragraph: hanging indent 0.5", alignment justified 12 pt times new roman normal, line spacing 1.5
	- c) Page: Left Margin 1.5" Right 1" Top Margin 1" Bottom Margin 0.75"

**(25)**

**2.** Write a HTML program to create a form for the subscription of a magazine. The form should contain Name, Address, City, State and Pincode. Magazine should be selected from 5 different magazines using checkbox. Subscription is available for 1 year or two years. Radio buttons shall be used to select subscription period. The page should have a submit button.

**(25)**

**3.** Write a C function that returns the greatest common devisor of two integers.

## **OR**

Using 'C#', create a function to print all prime numbers between 20 and 100.

## **OR**

Create an animated button symbol on the screen as a reusable object that can also be stored in a library for a Flash document.

**(30)**